# **usegalaxy.org**

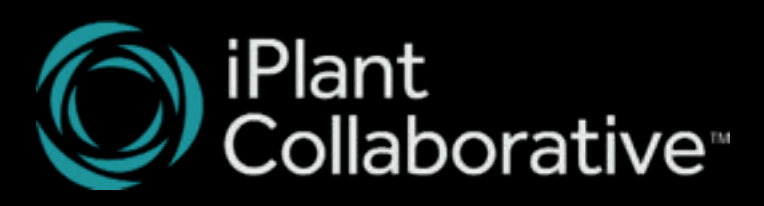

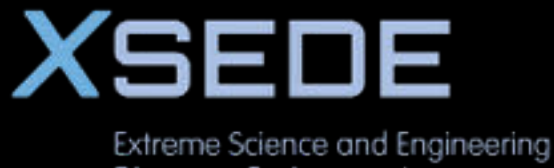

Discovery Environment

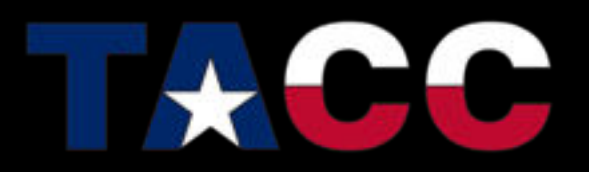

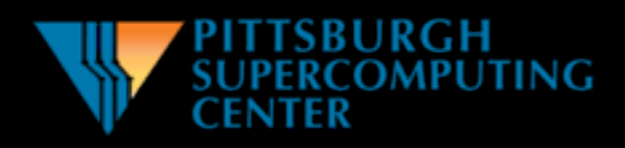

# **The Old Infrastructure**

- <sup>2009</sup>
	- 1 bare metal app db/server
	- 15 compute nodes (8 cores, 4 GB/core)
	- 48 TB storage server
- <sup>2010</sup>
	- 3 more nodes (4 cores, 8 GB/core)
	- Additional JBOD for the storage server
	- 128 cores for NGS
- <sup>2011</sup>
	- 3 storage servers
	- 5 arrays (48 TB each)
- <sup>2013</sup>
	- 120 TB storage server

#### **The New Infrastructure**

- 2 (8 core, 2 GB/core) VMs for application
- 2 (8 core, 2 GB/core) VMs for database
- 16 (16 core, 128 GB/core) compute
	- 10 reserved for NGS
	- 6 for general purpose jobs
- Infinite (ha ha) space on Corral

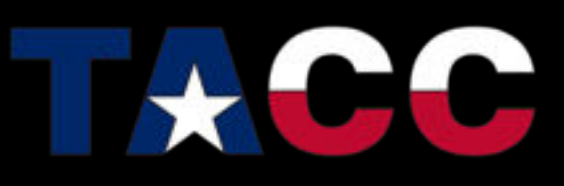

#### **Dataset Storage**

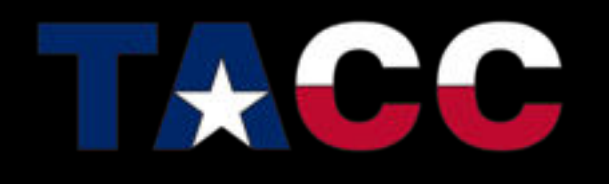

- "Nearline" large volume filesystem
- NFS via multiple gateways, but GPFS possible

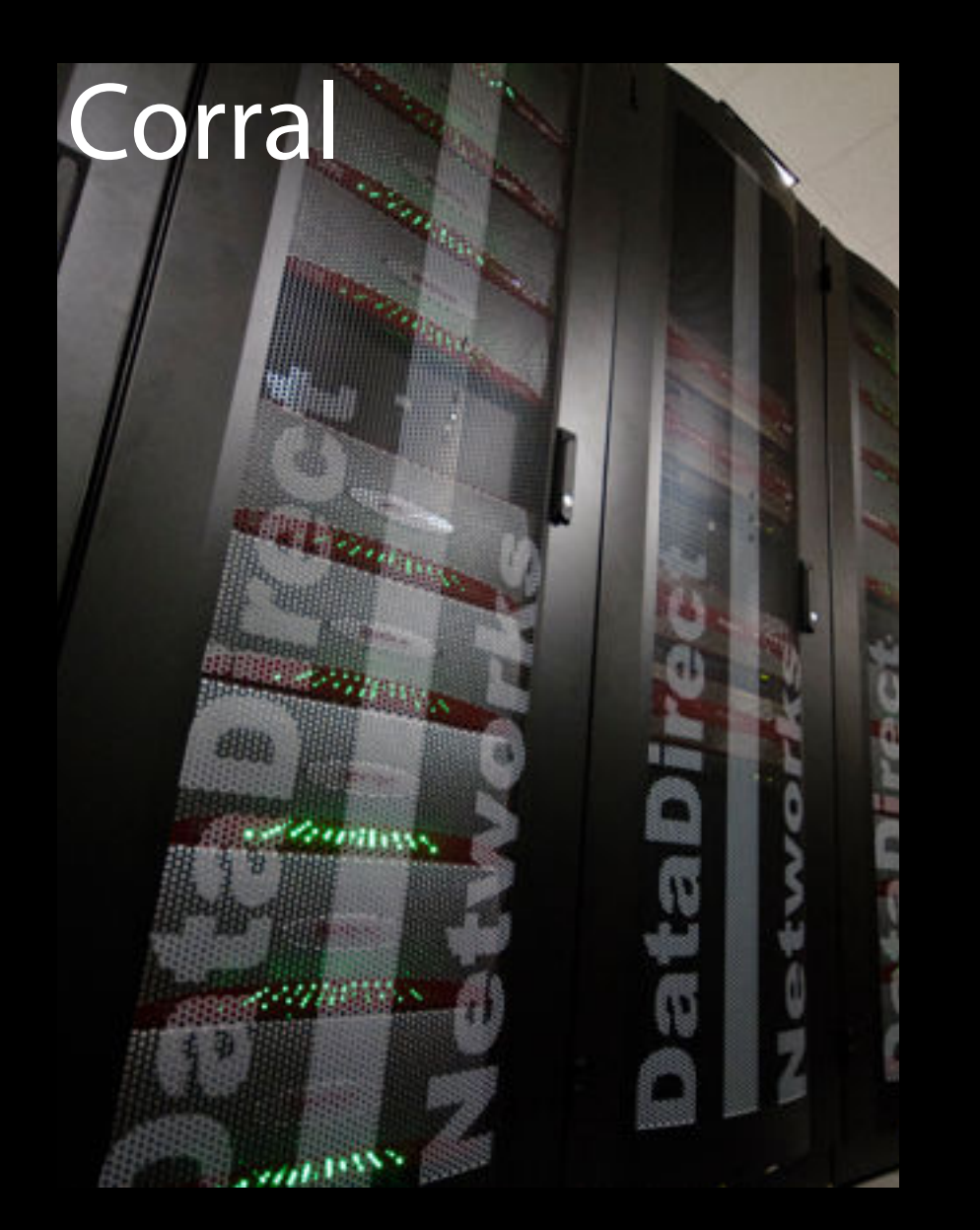

# **Networking**

- 10 Gb/s connection to XSEDE via PSC • Lit a new <sup>λ</sup>
- Galaxy: The first entity on the XSEDE network not an XSEDE member institution

#### **Data Transfer**

- 10 Gb/s link does not equal 10 Gb/s data transfers
	- Tune endpoint TCP/IP stacks, jumbos on every point on the route between endpoints
- Link Speed: 10000; Peak Tx % bandwith: 90.52

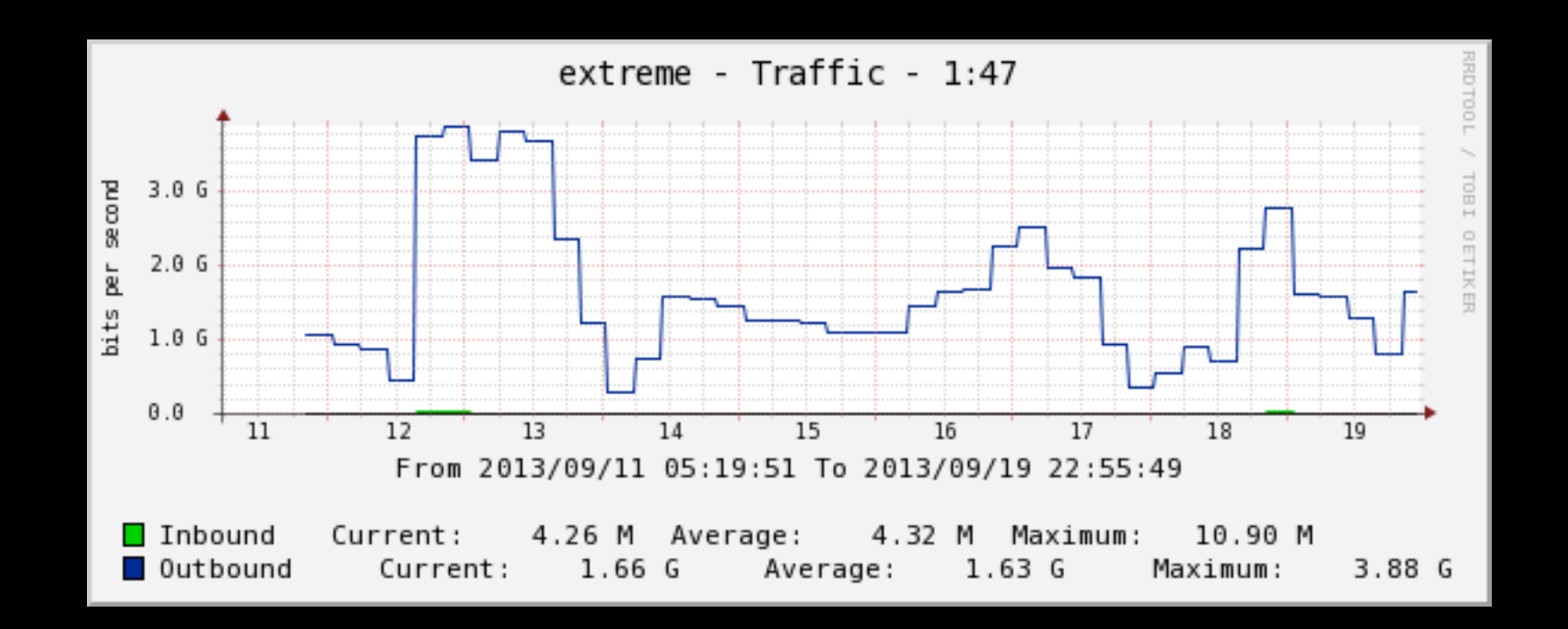

# **Data Transfer Mechanisms**

Globus Online

Globus GridFTP

- Hands-off big data transfer
- Easy, faulttolerant
- Performance auto-tuning
- Limited to 3 simultaneous transfers
- The transfer technology underlying Globus Online
- Not as resilient as rsync or Globus **Online**

rsync over HPN-SSH

- Massive improvement over standard SSH
- rsync capable of wire speed(!)

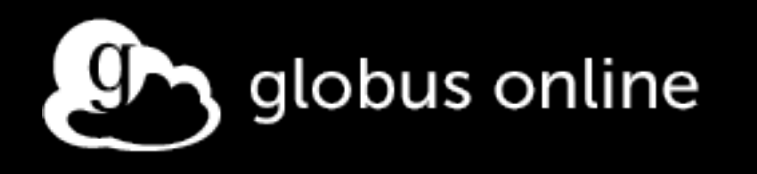

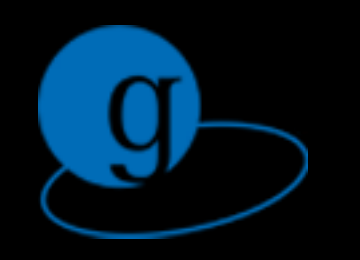

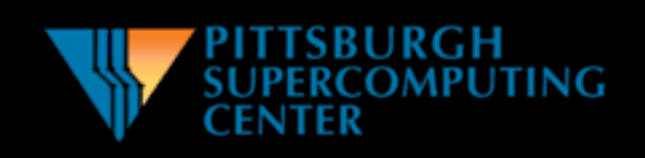

## **Galaxy Improvements**

- uWSGI replaces Paste#httpserver
	- One uwsgi server per app VM
	- Preforks Galaxy web processes
	- Restart Galaxy: clients block
- Slurm enhancements (but works "out of the box" with DRMAA)
- iRODS Object Store plugin
- Hierarchical Object Store plugin
- Unrelated but so awesome I have to mention it: new upload on Galaxy Test

### **Galaxy Hierarchical Object Store**

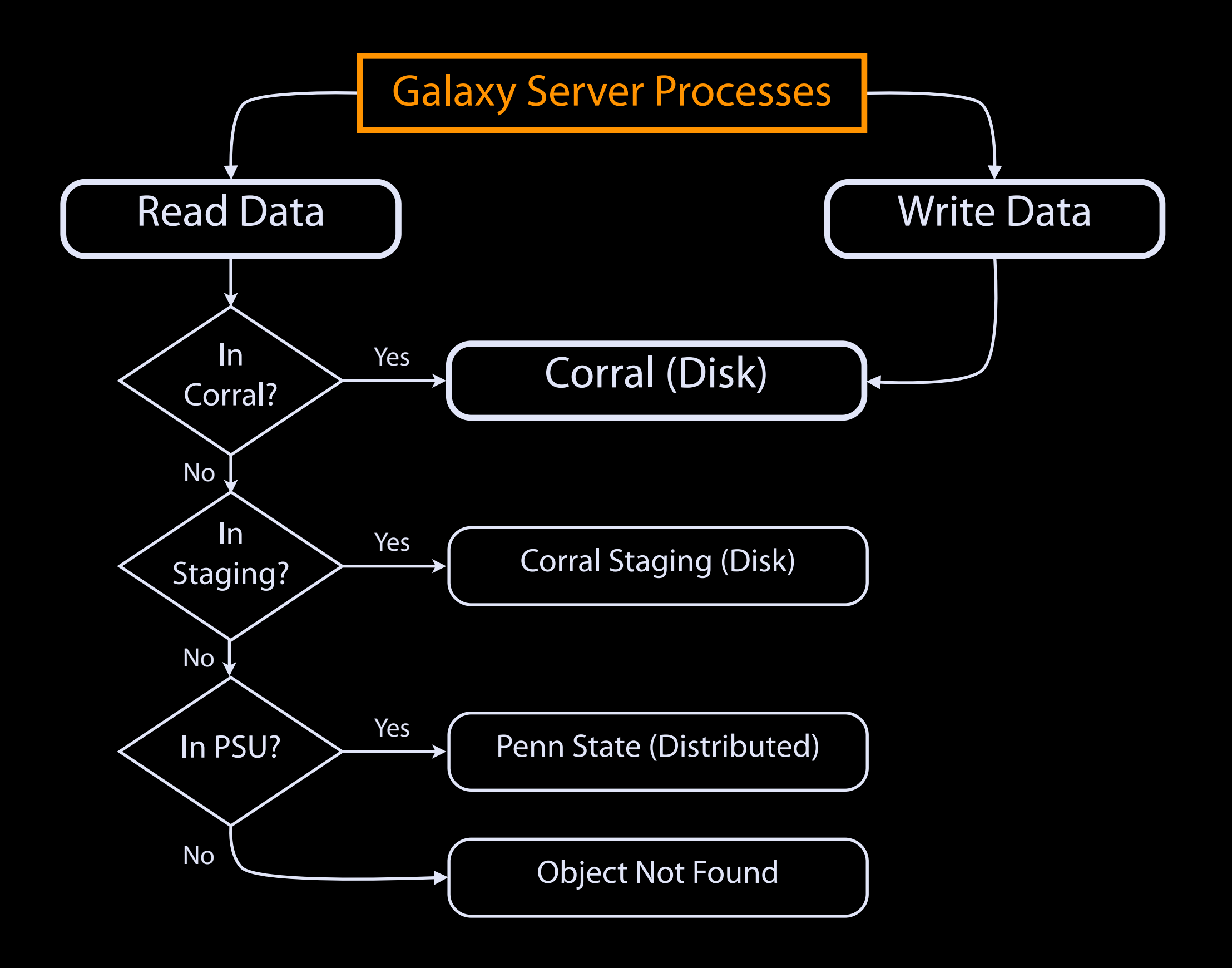

# **Online Backups**

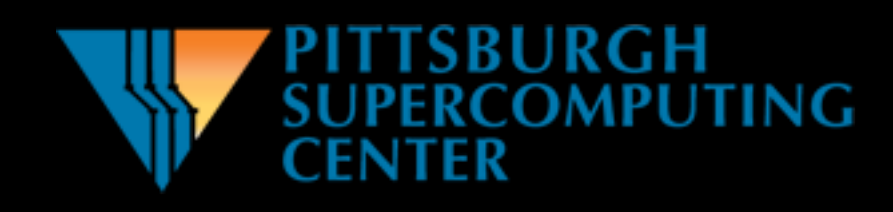

- Replacement for tape archiver
- Powered by SLASH2

quipu.psc.teragrid.org/slash2/ www.psc.edu/DataSupercell/

Data Supercell

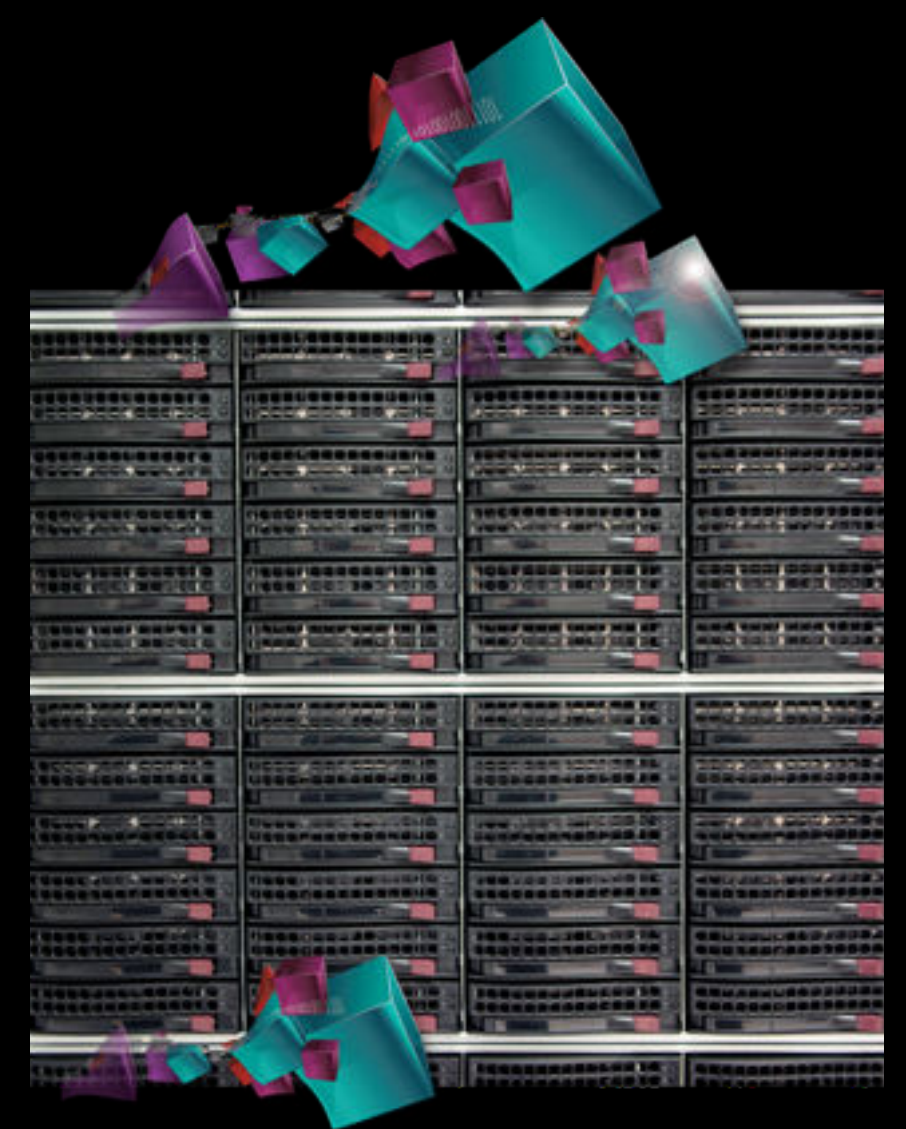

### **Tricks and Technologies**

- Run web processes from local disk to ensure network filesystem performance does not impact UI
	- Run handlers from shared filesystem
- Process management via supervisord
- Use Nagios to check individual handlers
- Use sentry to aggregate tracebacks
- Use config management

# **Config Management**

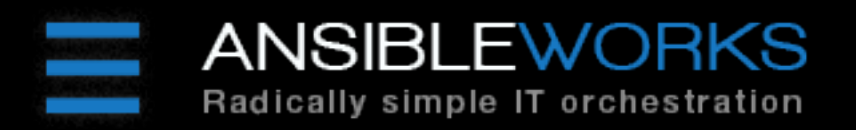

- Formerly: CFEngine
- Now: Ansible
	- Dependencies: sshd, Python
	- No infrastructure required!
	- Descriptions in YAML!
	- Modules in Python!
	- Happily coexists with TACC's Puppet

# **TODO**

- PostgreSQL streaming replication
- Optimize uWSGI usage
	- <sup>O</sup>ffload file serving
- Remote site job running/data transfer
	- SLASH2? iRODS? Ceph?
	- …or Galaxy Object Store API

#### **SLASH2**

**quipu.psc.teragrid.org/slash2/**

- SLASH2 is a network filesystem
	- Fully WAN capable
	- Network via Lustre LNET
- IO servers can live on any POSIX-like filesystem
- Transparent replication

#### **SLASH2 file view**

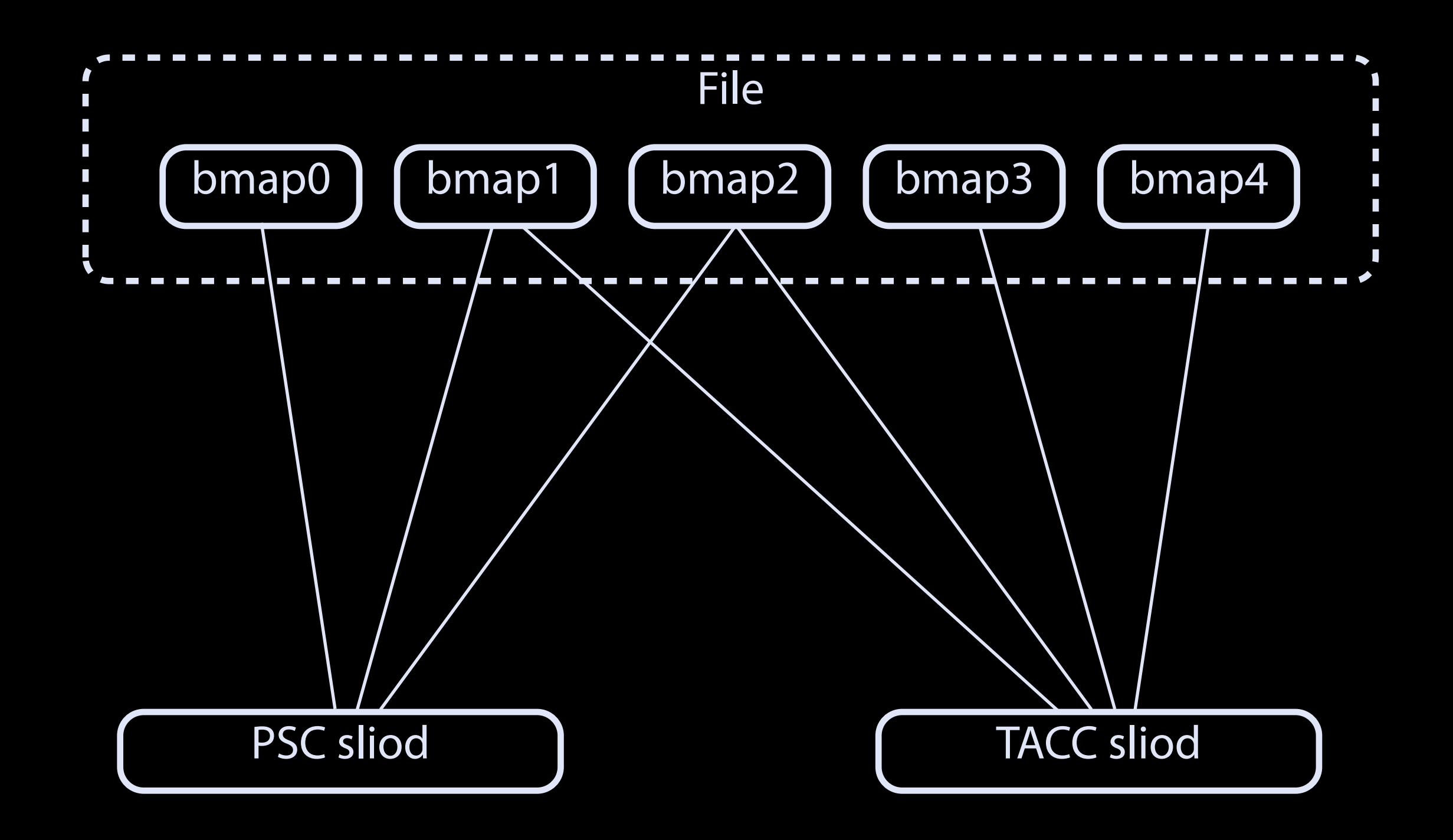

#### Data available everywhere as soon as the file is written

#### Performance improves over time

#### Successfully ran jobs on Blacklight from Penn State

#### **CLI Job Runner**

- Interacts with DRM systems (PBS, SGE, Slurm) with command line tools
- Can remotely access these systems via SSH, GSI-SSH to a remote host